# labelletiquette.fr

imprimeur d'étiquettes en ligne

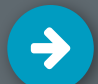

# Envoi des fichiers d'impression

Afin que le processus de commande soit aussi simple que possible, nous vous recommandons de suivre les conseils suivants pour la création de vos fichiers d'impression. Nous vous recommandons fortement d'utiliser les programmes de la suite Adobe : Illustrator, Indesign ou Artpro pour nous fournir vos fichiers graphiques.

#### **L'essentiel en un coup d'oeil**

Format de fichier : **PDF haute résolution** Colorimétrie : **CMJN** Fond perdu (à l'extérieur de la ligne de découpe) : **2,5 mm** Marge de sécurité (à l'intérieur de la ligne de découpe) : **2 mm** Les fichiers doivent être paramétrés au **format final** de l'étiquette Toutes les polices doivent être **véctorisées** Résolution minimum : **250 dpi** Résolution standard : **300 dpi**

#### **Format final**

Les fichiers graphiques doivent être créés au **format final** de l'étiquetteet comprendre 2,5 mm de fond perdu au-delà de la ligne de découpe. Le fond perdu ne doit pas être spécifié lors du processus de commande, il sera calculé automatiquement par la suite.

#### **La ligne de découpe**

La ligne de découpe (0,2 mm d'épaisseur minimum) doit être paramétrée en ton direct, nommée "**Cutter**" et définie en **surimpression**. La découpe ne peut être réalisée qu'à l'extérieur de l'étiquette. Une prédécoupe peut cependant être réalisée à l'intérieur de l'étiquette. **Remarque** : Les angles ont un arrondi standard de 0,5 mm lors d'une commande de forme rectangulaire. Si vous souhaitez un arrondi plus important, veuillez commander une forme "personnalisée" et créer votre ligne de découpe avec l'arrondi souhaité.

#### **Couleurs d'accompagnements**

Veuillez enregistrer les **couleurs d'accompagnement** en tant que tons directs dans votre fichier, autrement nous ne pourrons pas les prendre en compte. La désignation de la couleur d'accompagnement nécessite la référence Pantone. Nous vous prions de tenir compte du fait que nous n'acceptons que les références Pantone des gammes Coated (Pantone® C) et Uncoated (Pantone® U). Veuillez donc l'indiquer dans le fichier d'impression comme couleur d'accompagnement avec la référence Pantone.

Chez labelletiquette.fr, toutes les commandes sont imprimées en quatre couleurs (CMJN). La couleur Pantone souhaitée sera donc simulée en CMJN.

**Page 1/3**

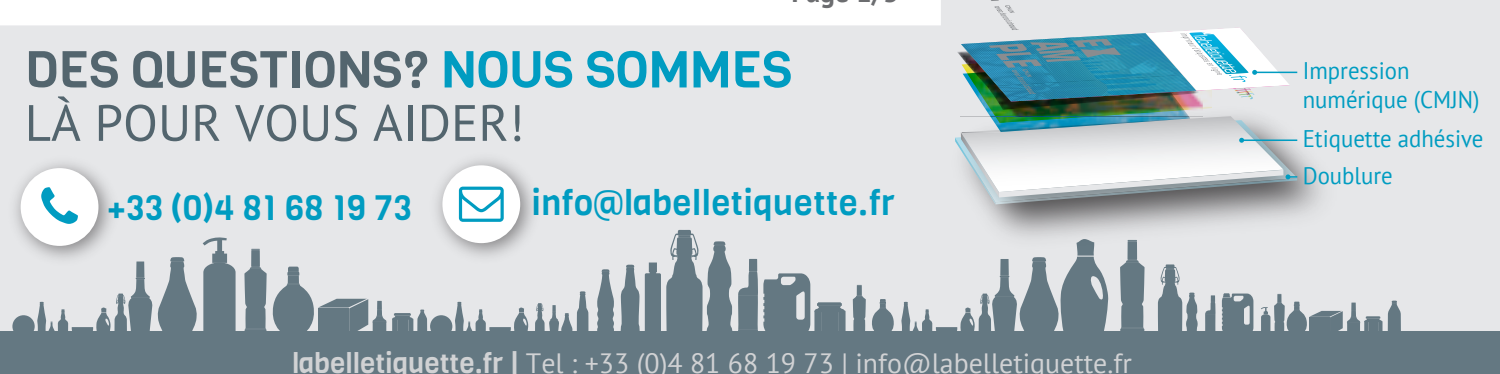

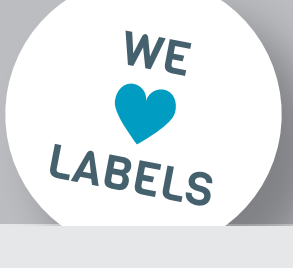

#### Fichier d'impression

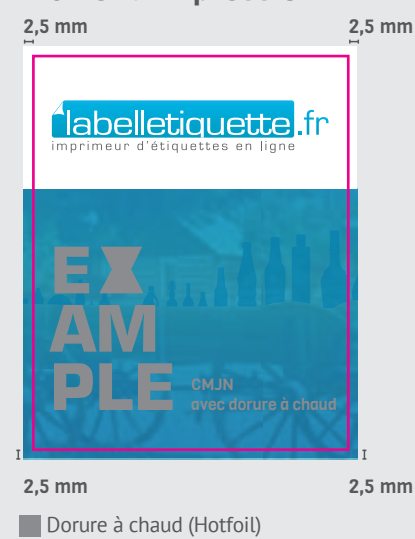

**Ligne de découpe (Cutter)** 

#### Marges

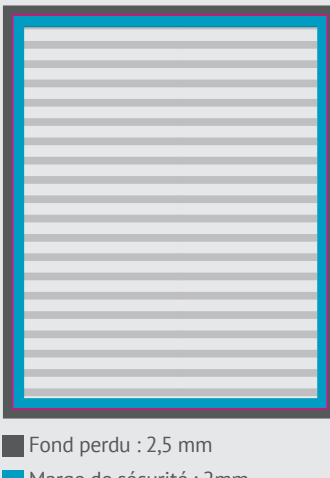

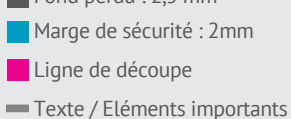

Dorure à chaud Ligne de découpe

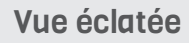

# labelletiquette.fr imprimeur d'étiquettes en ligne

LABELS

Selon la teinte, il est possible d'utiliser en plus l'orange, le violet et le vert afin de reproduire le plus précisément possible la teinte originale. Veuillez noter qu'en règle générale, il n'y a pas de correspondance 1:1 et que l'impression numérique ne peut pas reproduire toutes les couleurs (par exemple, les tons métalliques ou les couleurs fluo). Pour vérifier la faisabilité, n'hésitez pas à contacter notre service client.

#### **Dorure à chaud / Gaufrage**

 **couleur d'accompagnement**, nommés "**Hotfoil**" / "**Embossing**", doivent avoir Les éléments de dorure à chaud / gaufrage doivent être paramétrés en une épaisseur de 0,2 mm / 0,4 mm minimum et être définis en **surimpression**. Les **espaces** à l'intérieur de la dorure à chaud (espaces internes de la dorure à chaud / espaces négatifs) doivent faire minimum 0,4 mm. Un dégradé en dorure à chaud n'est pas réalisable.

#### **Blanc opaque**

Le blanc opaque doit être paramétré comme **couleur d'accompagnement**, nommé **HPI-White** et défini en **surimpression** lorsque d'autres couleurs sont imprimées par dessus le blanc (le blanc étant donc imprimé pour **opacifier** les couleurs). Les couleurs claires ne sont pas opaques sur les films transparents et les papiers métallisés. De ce fait, le support sera visible à travers la couleur. Sur un film transparent, la couleur sera translucide, sur un papier métallisé, la couleur aura un effet métallisé. Pour pallier cet effet, l'encre blanche "**HPI-White**" devra être appliquée sur l'ensemble des éléments que vous souhaitez voir imprimés 'opaque' et définie en **surimpression**. Si vous souhaitez une impression blanche seulement, le blanc opaque devra être pramétré de la même manière, mais ne devra pas être défini en surimpression.

#### **Noir**

La couleur noire doit être paramétrée en **100% Noir** et ne doit ni être définie en surimpression ni être paramétrée avec du Cyan. Pour un rendu noir intense, nous vous conseillons une double impression de noir.

#### **Impression Argent**

La couleur "Argent" doit être paramétrée comme **couleur d'accompagnement** et nommée "**Silver**". Si vous souhaitez simuler différentes couleurs métalliques, veuillez également définir votre sélection "Silver" en surimpression.

#### **Conversion de données RVB en données CMJN**

Si vous nous fournissez des fichiers en RVB, nous les convertirons automatiquement en CMJN sans vous consulter. Cette conversion peut entraîner des changements de couleur pour lesquels nous déclinons toute responsabilité.

**Page 2/3**

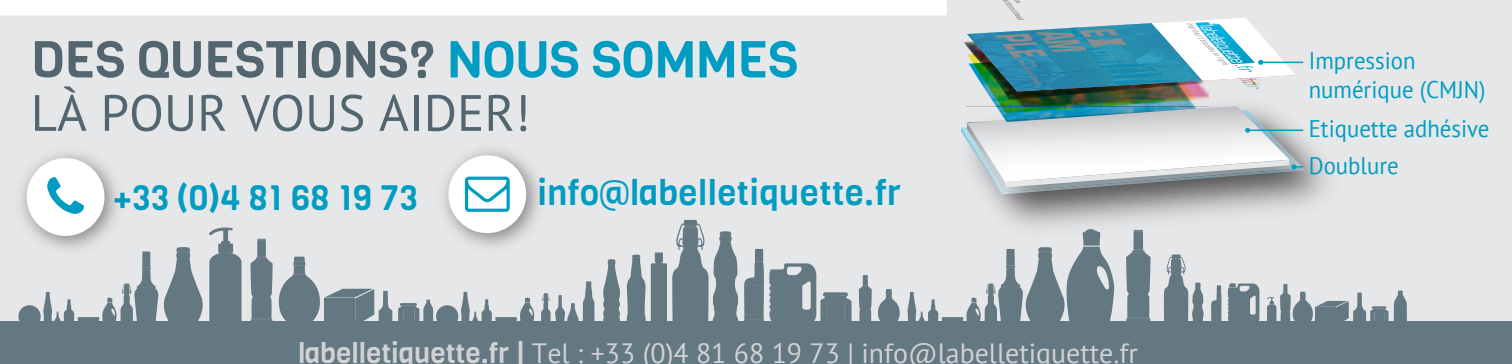

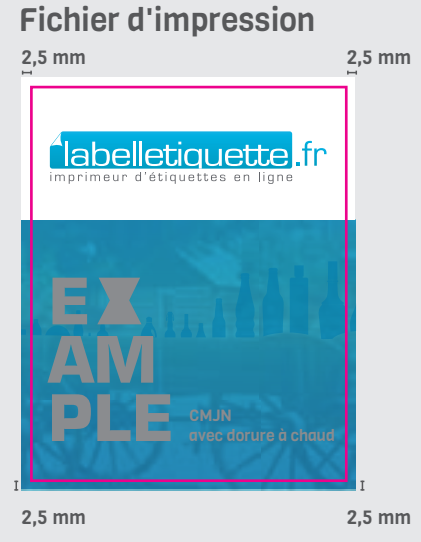

Dorure à chaud (Hotfoil) **Ligne de découpe (Cutter)** 

#### Marges

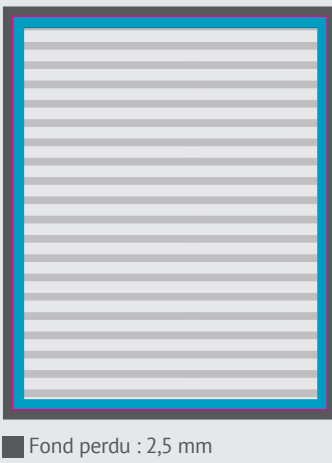

Marge de sécurité : 2mm Ligne de découpe Texte / Eléments importants

> Dorure à chaud Ligne de découpe

Vue éclatée

labelletiquette.fr

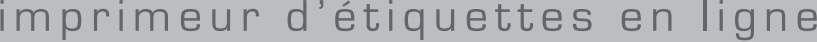

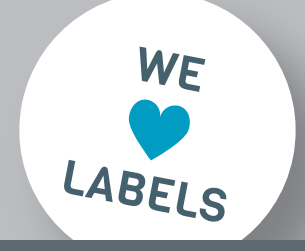

#### Check-list pour vos fichiers graphiques  $\rightarrow$

Pour vous aider, nous avons créé une check-list que pouvez simplement imprimer pour vérifier point par point, si votre fichier graphique est correctement paramétré. Cela nous permettra de produire vos étiquettes dans des conditions optimales et de vous assurer que la production répondra à toutes vos attentes.

## **Mon fichier est-il correctement paramétré ?**

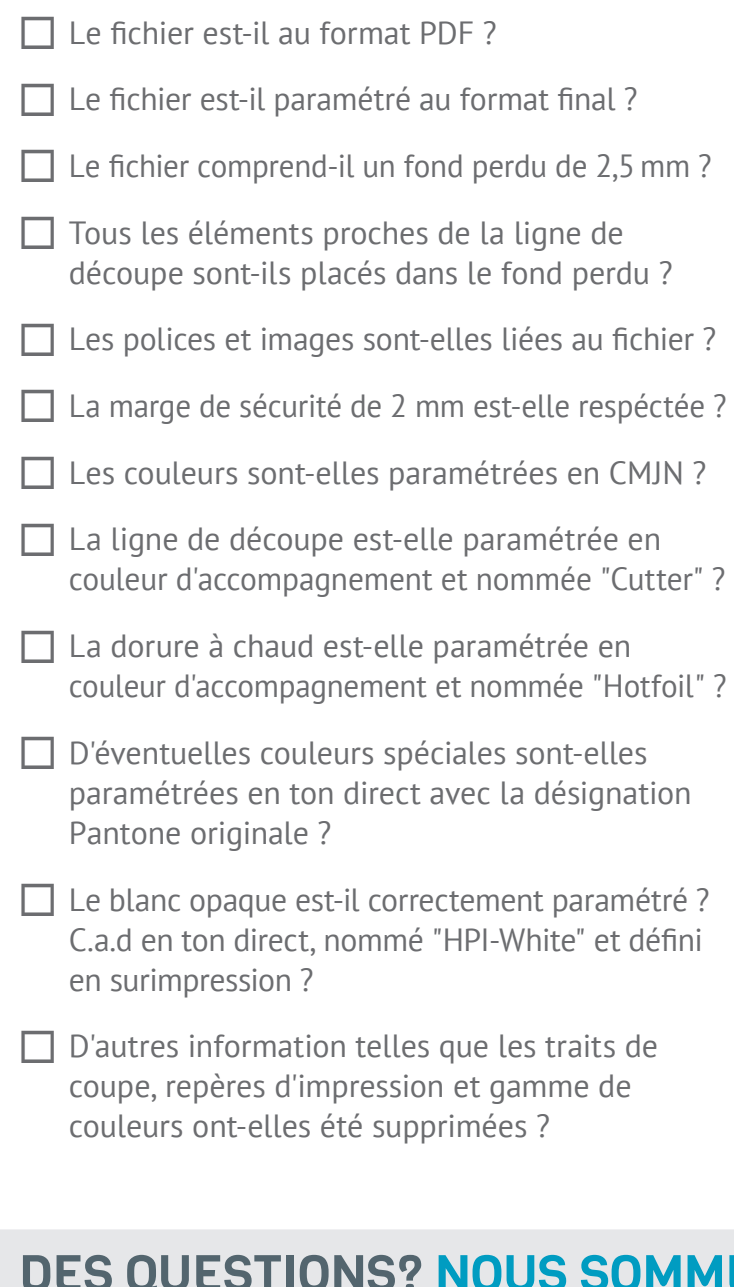

# **Paramétrer la ligne de découpe**

- $\Box$  La ligne de découpe a-t-elle une épaisseur de 0,2 mm ?
- □ La ligne de découpe est-elle paramétrée en ton direct et nommée "Cutter" ?
- □ La ligne de découpe est-elle définie en surimpression ?

## **Paramétrer la dorure à chaud**

- $\Box$  La dorure à chaud est-elle paramétrée en couleur d'accompagnement et nommée "Hotfoil" ?
- Les éléments de dorure à chaud ont-ils une épaisseur minimale de 0,2 mm ?
- Les éléments de dorure à chaud sont-ils tous définis en surimpression ?

**Page 3/3**

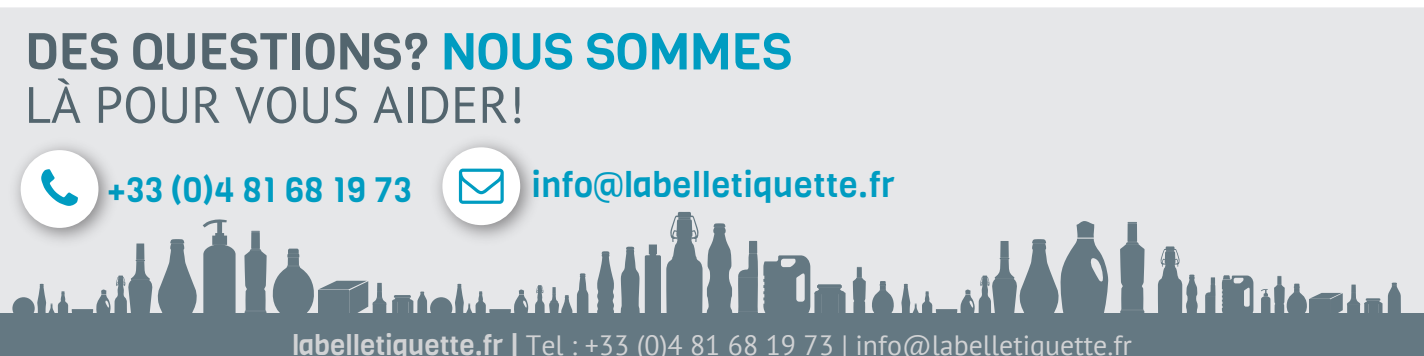